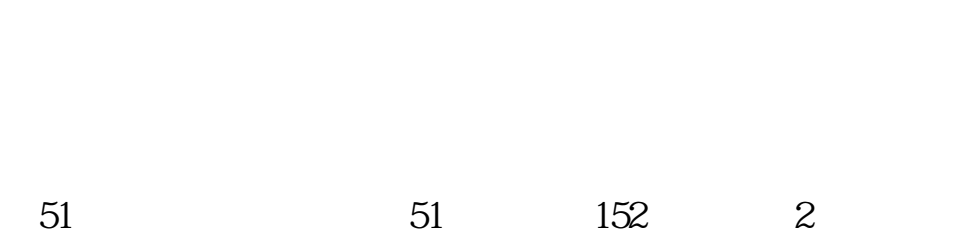

**加入自选股的股票如何在最后显示-**

**怎样把自选股设置股价预警-股识吧**

1.  $\qquad \qquad \qquad 2$ 

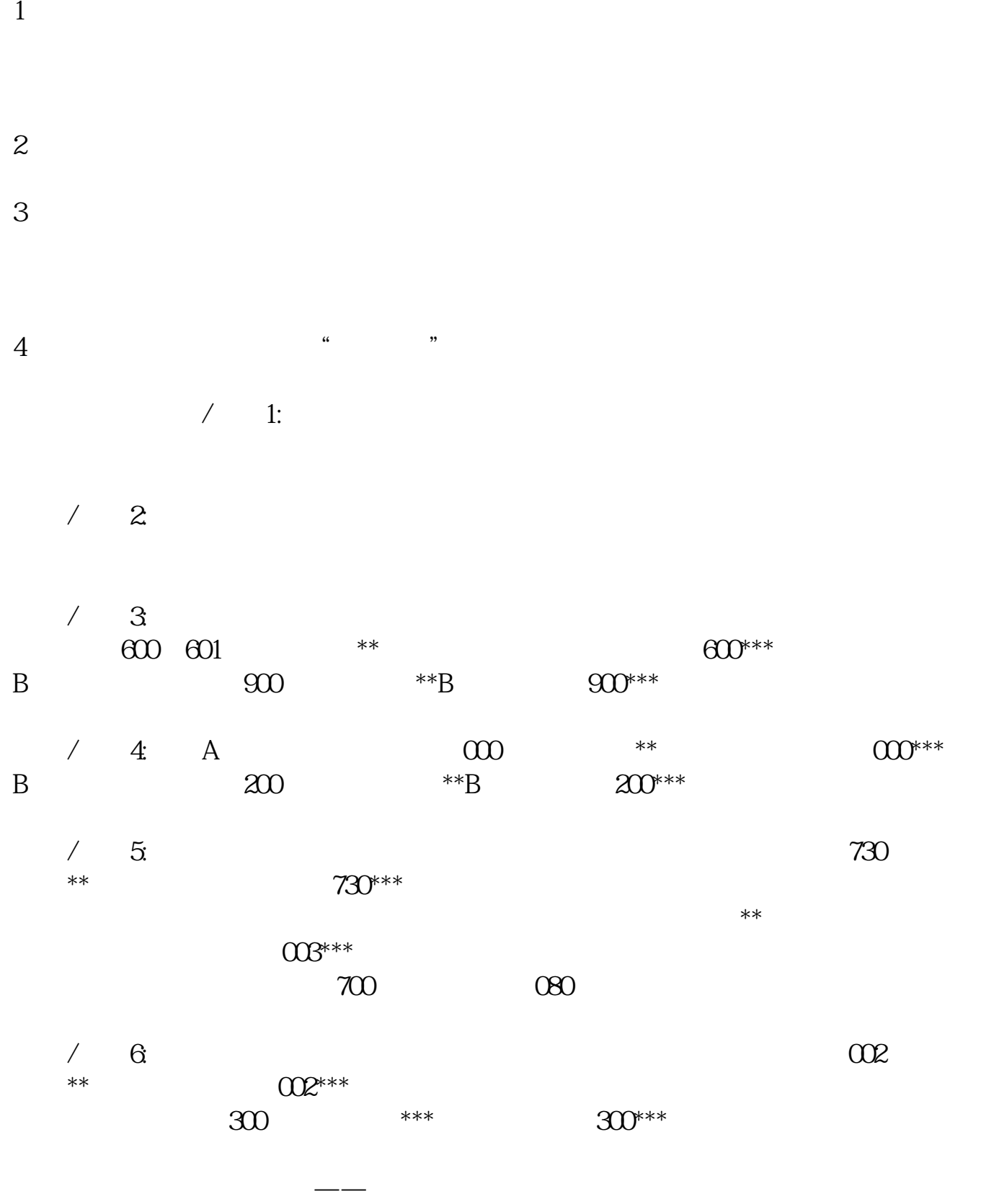

 $ALT+X$ 

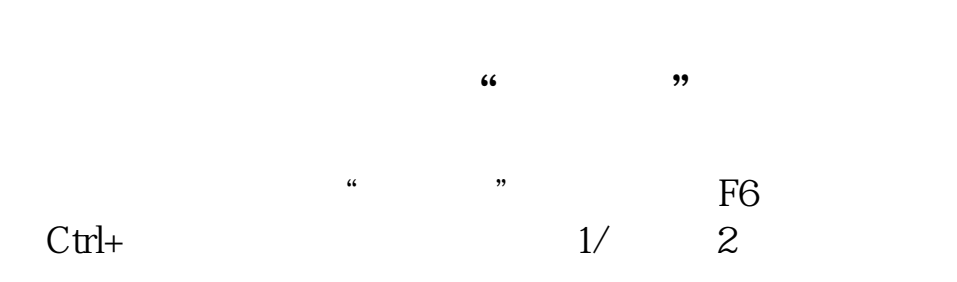

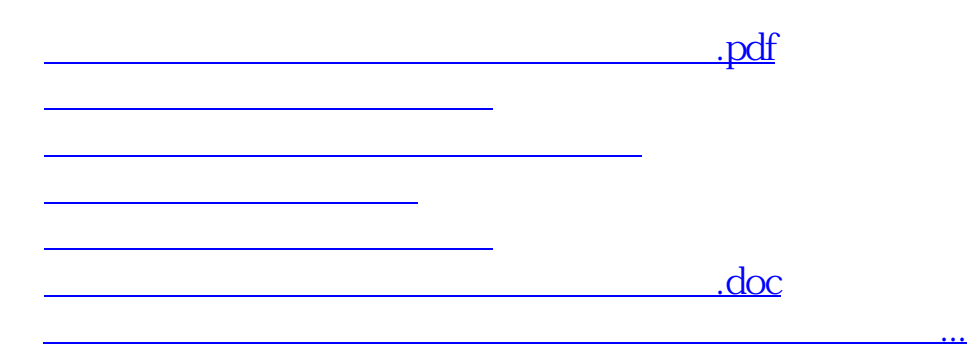

<u><https://www.gupiaozhishiba.com/author/41241750.html></u>